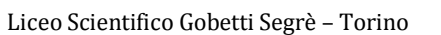

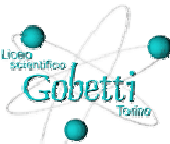

# **2.8 Combinazione di forze, parallelogramma di forze**

## **Compito**

## **Si possono sostituire due forze che hanno differenti direzioni con una unica forza?**

In questo esperimento la forza peso di una massa deve essere misurata da due dinamometri che formano un angolo tra loro e con la perpendicolare. Il calcolo viene fatto graficamente.

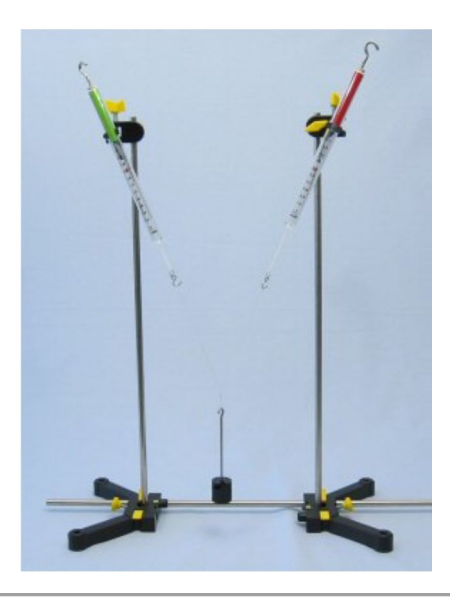

Usa lo spazio sottostante per le tue annotazioni.

## **Materiale Materiale da "TESS advanced Physics Set Mechanics 1, ME-1" (Order No.15271-88)**

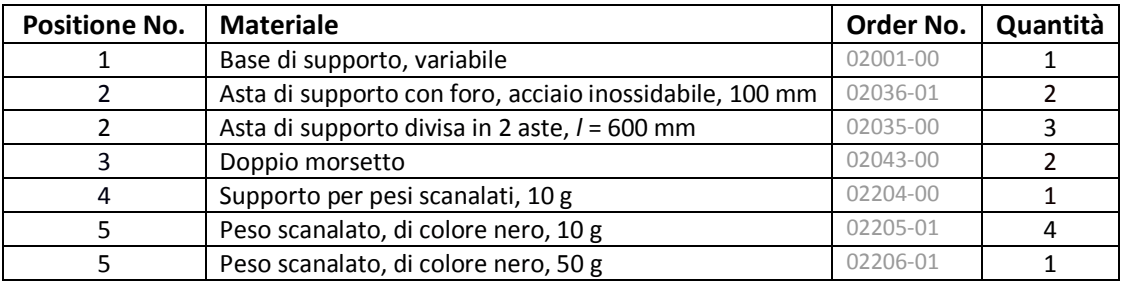

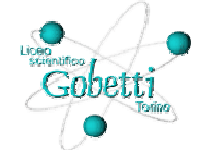

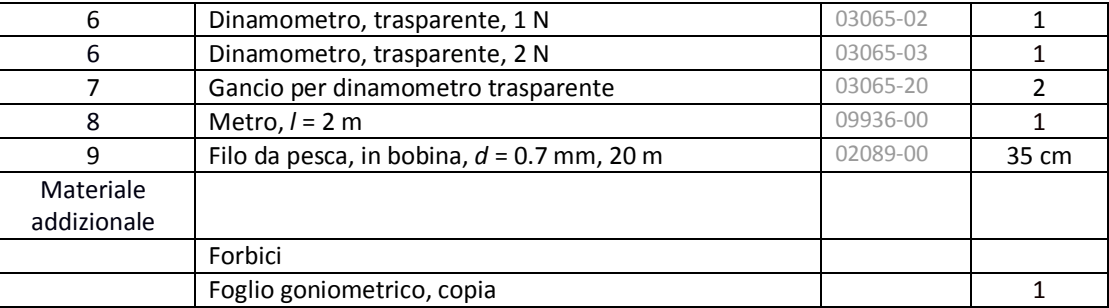

## **Materiale richiesto per l'esperimento**

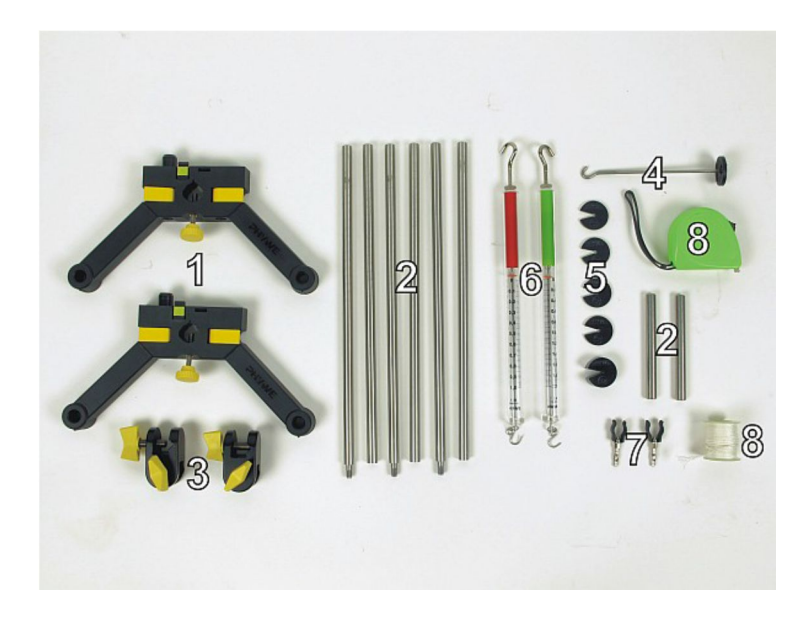

### **Setup**

Primo, avvitare le due aste di supporto insieme (Fig.1). Connettere le due metà della base di supporto all'asta di supporto e stringere le leve di fissaggio (Fig. 2). Posizionare le due aste di supporto di 60 cm nelle basi e bloccarle con le viti di fissaggio (Fig. 3).

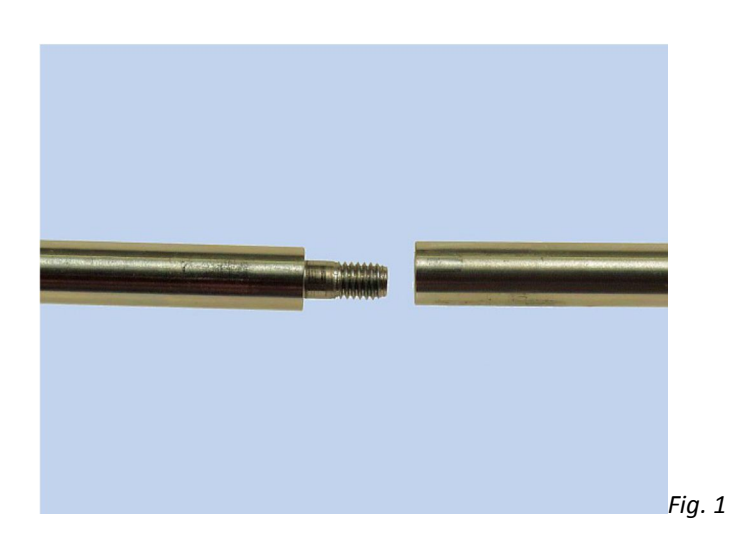

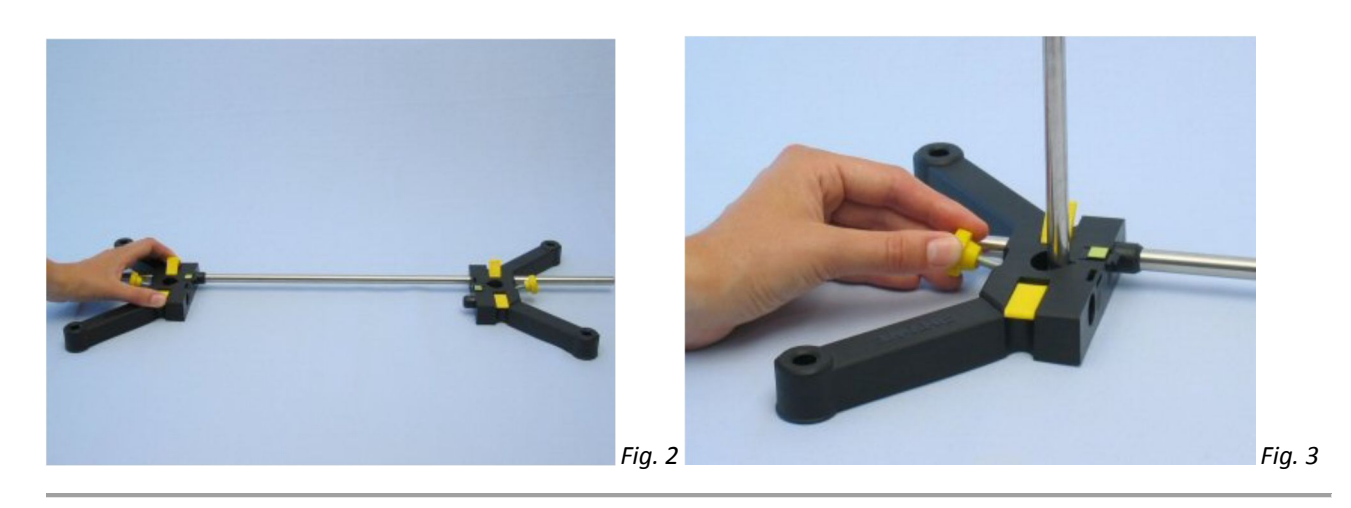

Inserire i supporti per il dinamometro nelle aste corte 100 mm (Fig. 4). Fissare il doppio morsetto all'asta di supporto di 60 cm e agganciarvi le aste corte (Fig. 5).

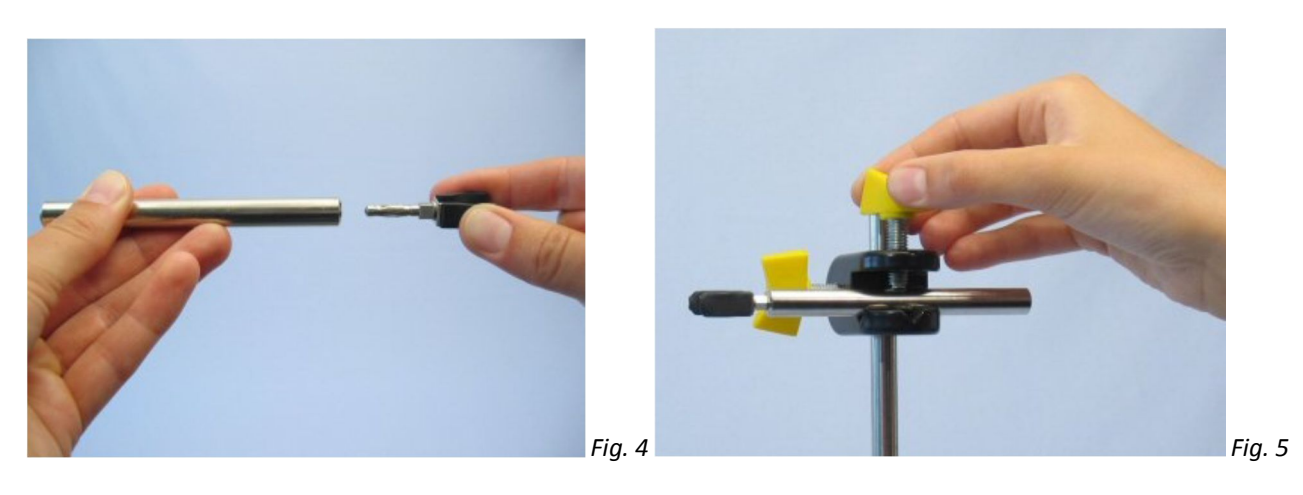

Agganciare i due dinamometri e azzerarli usando la vite di taratura (Fig. 6).

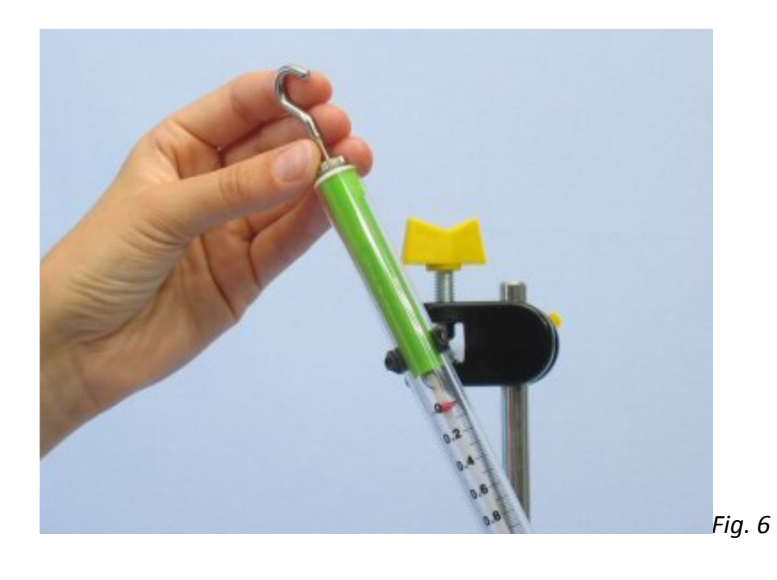

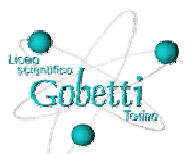

Crea dei piccoli cappi a ciascun estremo e nel mezzo di un pezzo corto di filo da pesca (ca. 35 cm). Appendi un cappio dell'estremità a ciascun gancio dei dinamometri e il supporto per pesi al cappio di mezzo della filo da pesca. Posiziona su di esso pesi finchè raggiungi la massa totale *m* = 100 g (Fig. 7). Per appendere il peso scanalato al supporto, devi far scorrere il peso scanalato dalla cima del supporto (Fig. 8).

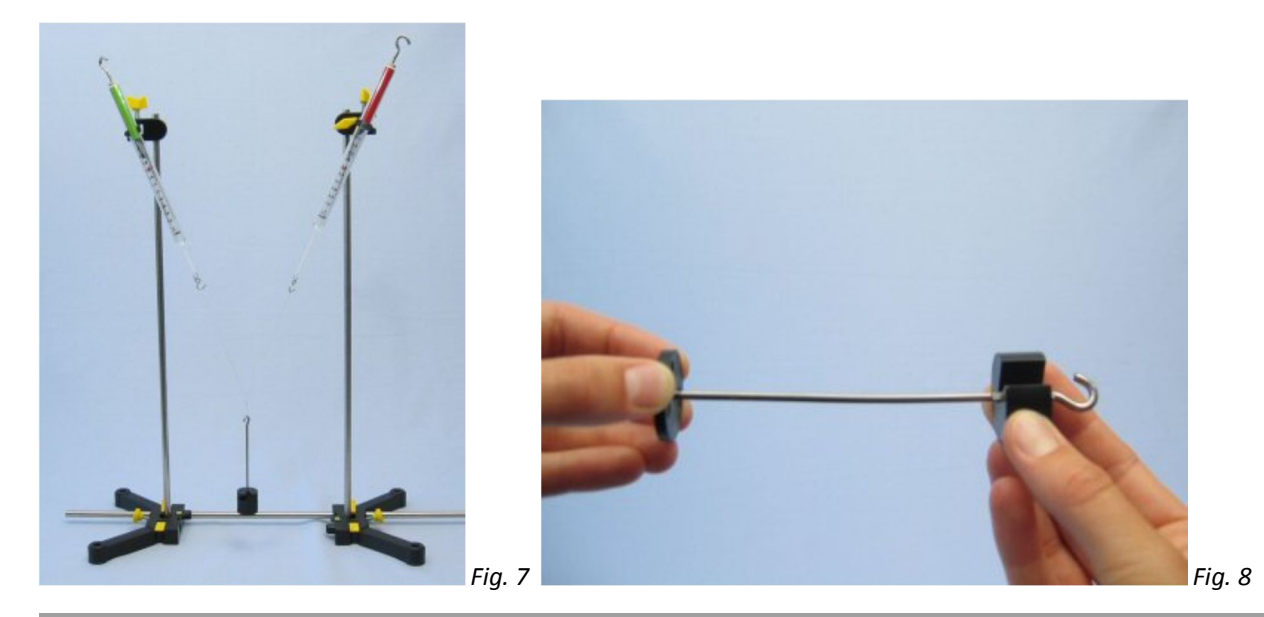

#### Stampa i fogli goniometrici.

### **Azioni**

- Posiziona i doppi morsetti di sostegno dei dinamometri alla stessa altezza.
- Posiziona il foglio goniometrico in modo che il centro del cerchio sia esattamente dietro il punto di sospensione della massa e che la direzione della forza peso coincida con uno degli assi principali del foglio goniometrico.
- Posiziona il dinamometro da 1N nel suo supporto in modo che entrambi gli angoli (α1 and α2) che le forze *F*1 e *F*2 formano con la perpendicolare siano uguali (Fig. 10).

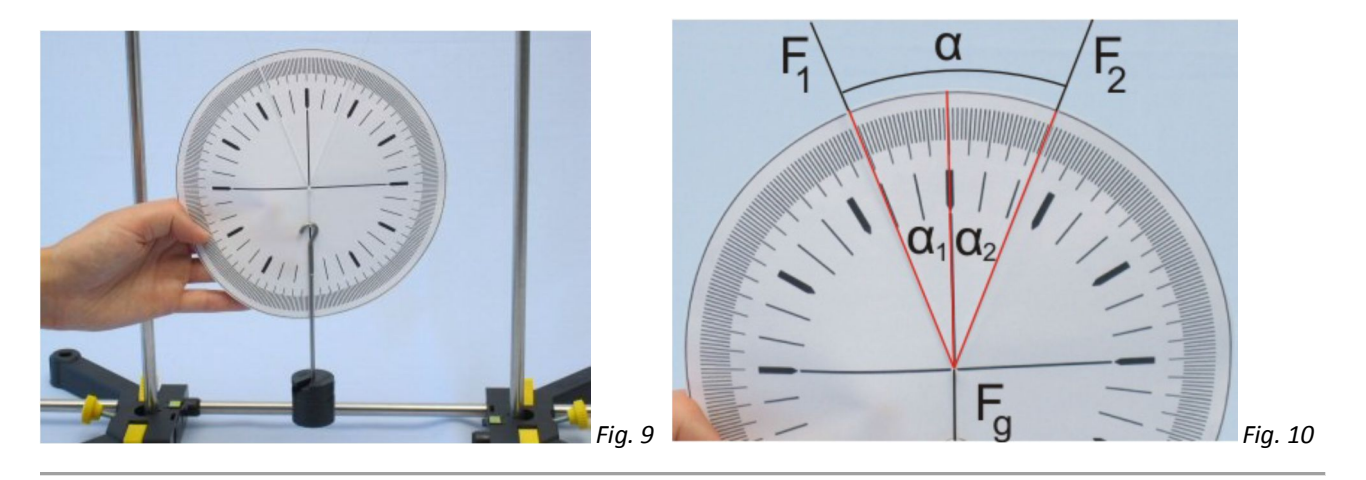

- Posiziona gli angoli approssimativamente uguali a quelli dati in Tabella 1 nella pagina dei risultati tirando progressivamente le due metà base di supporto (Fig. 11).
- Leggi gli angoli α1 e α2 e le forze *F*1 e *F*2; annota i valori nella Tabella 1.

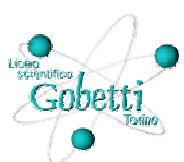

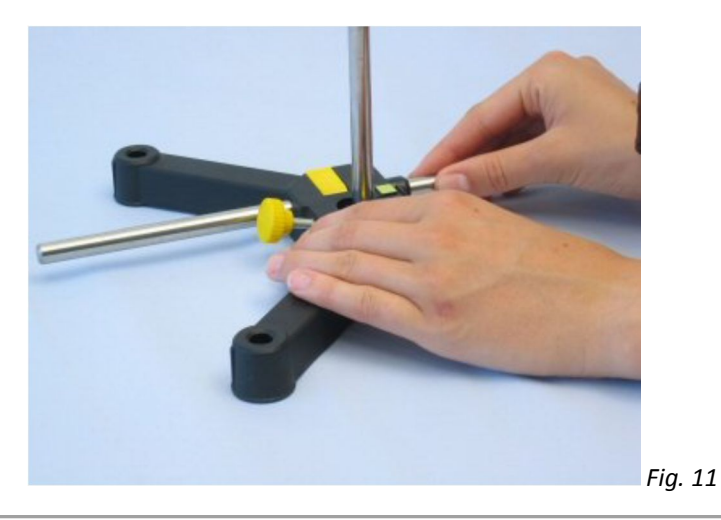

- Partendo dalla posizione iniziale, muovi il dinamometro da 1 N progressivamente verso il basso.
- Posiziona l'angolo α1 approssimativamente uguale ai valori dati in Tabella 2 nella pagina dei risultati, come mostrato in Fig. 12 e Fig. 13.
- Leggi nuovamente sia angoli che forze per ciascuno step. Registra i valori in Tabella 2.

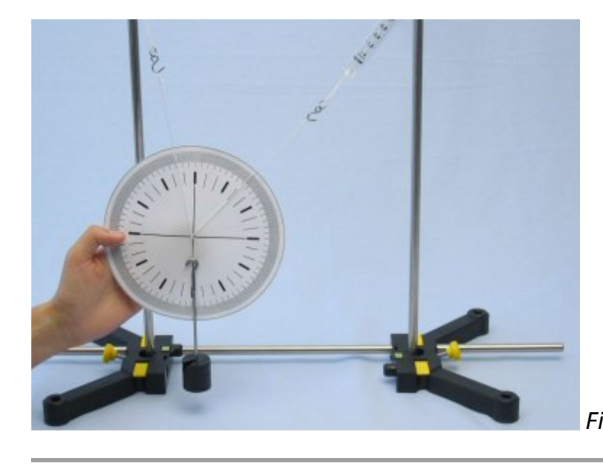

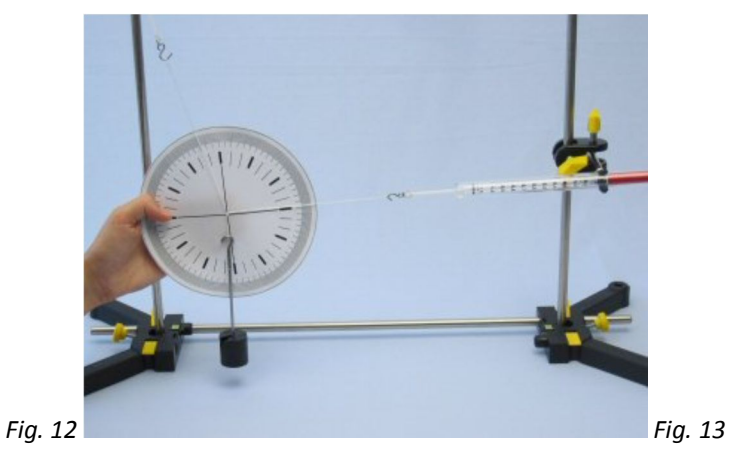

## **Risultati**

## **Tabella 1**

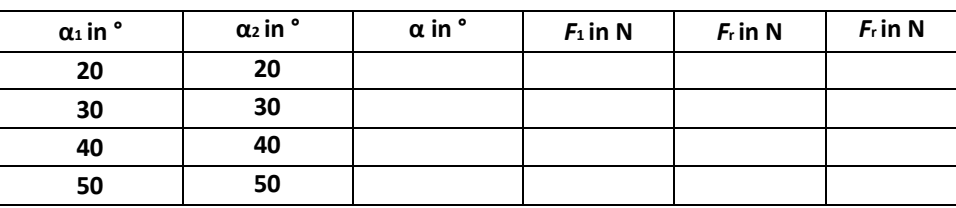

## **Tabella 2**

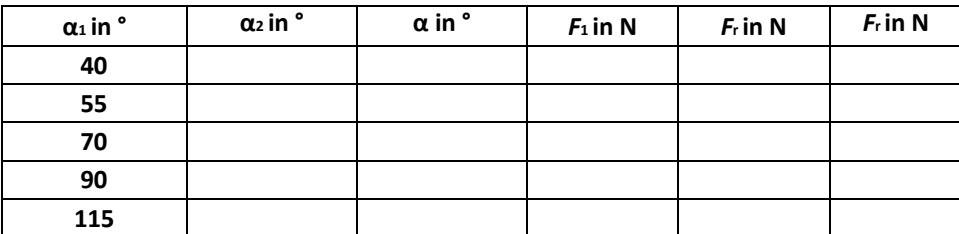

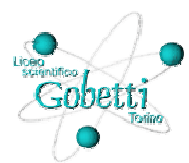

## **Valutazioni**

### **Domanda 1:**

Calcola α da  $α_1$ e  $α_2$ e completa le due tabelle nella pagina dei risultati.

#### **Domanda 2:**

Usando I valori misurati in Tabella 1 e Tabella 2, disegna 2 parallelogrammi delle forze. Usa una specifica scala per la forza, per es. 1 N corrisponde a 10 cm. Disegna due parallelogrammi d'esempio nel riquadro: uno per Tabella 1 ( $α_1 = α_2$ ) e uno per Tabella 2 (angoli diversi).

### **Domanda 3:**

Determina la forza risultante *F*r graficamente dai diagrammi e registra I valori sulle tabelle nella pagina dei risultati.

### **Domanda 4:**

Paragona i valori determinati graficamente per la forza risultante *F*r con la forza peso *F*g. Che cosa osservi?

#### **Domanda 5:**

Esprimi il risultato dell'esperimento:

#### **Domanda 6:**

Descrivi come hai determinato la risultante *F*r:

## **Problema supplementare**

Calcola la forza resultante  $F_{cb}$  per diverse misure usando:  $\sqrt{F_1^2 + F_2^2 + 2 \times F_1 \times F_2 \times \cos(\alpha)}$ e compara I valori ottenuti con la forza peso *F*g e I valori *F*r per la forza risultante che sono stati determinati in precedenza dai diagrammi:  $F_{rb} =$  <u>N</u>